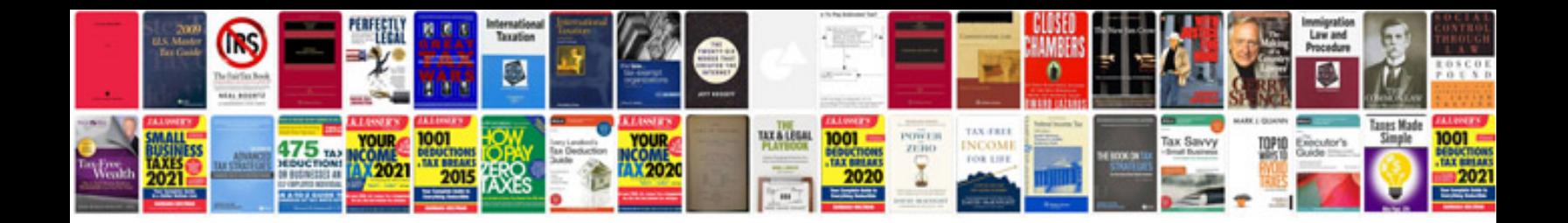

**Network documentation samples**

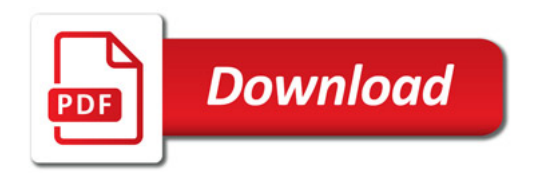

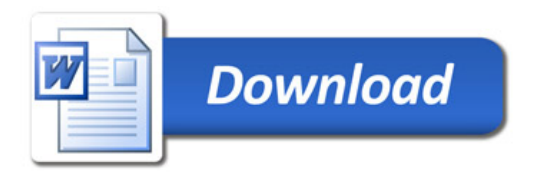